## **PARCC – MONTHLY CHECKLIST Technology, Logistics, and Instruction**

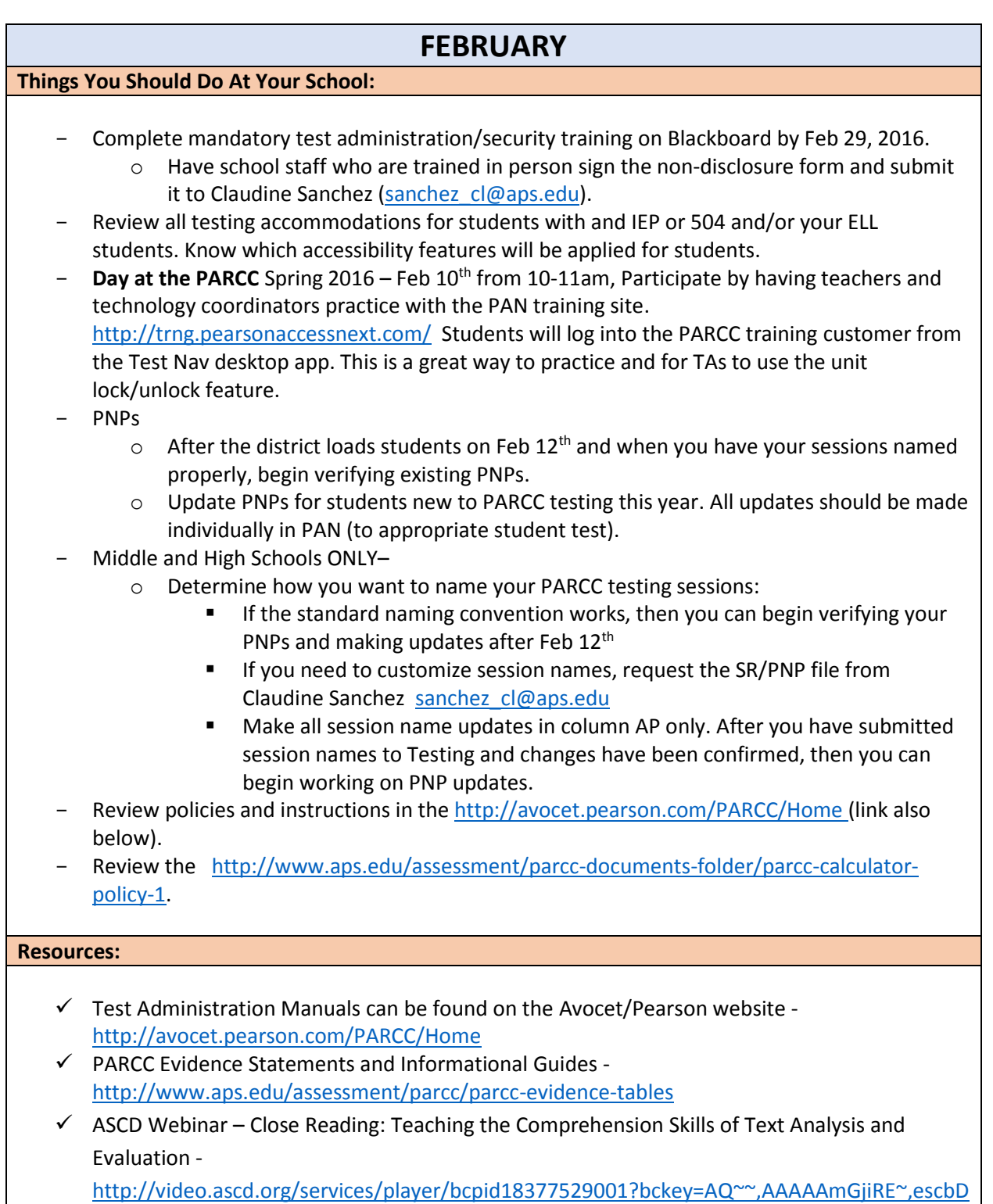

[3Me8-wT\\_coVb7sTe18vG6vv3Oyk&bclid=0&bctid=3933253172001](http://video.ascd.org/services/player/bcpid18377529001?bckey=AQ~~,AAAAAmGjiRE~,escbD3Me8-wT_coVb7sTe18vG6vv3Oyk&bclid=0&bctid=3933253172001)

- $\checkmark$  This site provides for parents and educators: [http://www.greatschools.org/gk/common-core](http://www.greatschools.org/gk/common-core-test-guide/parcc-8th-grade/new-mexico/)[test-guide/parcc-8th-grade/new-mexico/](http://www.greatschools.org/gk/common-core-test-guide/parcc-8th-grade/new-mexico/)
	- o focus areas for each of the sub-claims,

## **PARCC – MONTHLY CHECKLIST Technology, Logistics, and Instruction**

- o provides a sample problem for each of the sub-claims from last year's released exam, and
- o provides very specific examples for parents of how to help their students in each subclaim area.

**Professional Development:**

Professional Development – Sign up in ERO

- PARCC Readiness (Make-up) February 3 (12:00p 2:00p) City Center Eleanor Andrews
- PARCC Readiness (New Test Reps) February 5 (1:00p 3:00p) City Center Eleanor Andrews
- PARCC ELA February 5 (3:30p 5:30p) City Center Mike Loughrey
- PARCC Math February 9 (3:30p 5:30p) City Center Ronda Davis
- PARCC Math February 23 (3:30p 5:30p) City Center Ronda Davis
- PARCC Math March 9 (3:30p 5:30p) City Center Ronda Davis
- PARCC Math March 15 (3:30p 5:30p) City Center Ronda Davis